# Package 'Uniquorn'

May 18, 2024

Title Identification of cancer cell lines based on their weighted mutational/ variational fingerprint

# **Version 2.24.0**

Description 'Uniquorn' enables users to identify cancer cell lines.

Cancer cell line misidentification and cross-

contamination reprents a significant challenge for cancer researchers.

The identification is vital and in the frame of this package based on the locations/ loci of somatic and germline mutations/ variations.

The input format is vcf/ vcf.gz and the files have to contain a single cancer cell line sample (i.e. a single member/genotype/gt column in the vcf file).

Imports stringr, R.utils, WriteXLS, stats, doParallel, foreach, GenomicRanges, IRanges, VariantAnnotation, data.table

Depends  $R$  ( $> = 3.5$ )

License Artistic-2.0

Type Package

Maintainer 'Raik Otto' <raik.otto@hu-berlin.de>

Date 2022-06-28

Author Raik Otto

RoxygenNote 7.2.1

NeedsCompilation no

Suggests testthat, knitr, rmarkdown, BiocGenerics

biocViews ImmunoOncology, StatisticalMethod, WholeGenome, ExomeSeq

VignetteBuilder knitr

Encoding UTF-8

git\_url https://git.bioconductor.org/packages/Uniquorn

git\_branch RELEASE\_3\_19

git\_last\_commit bf50fb6

git\_last\_commit\_date 2024-04-30

Repository Bioconductor 3.19

Date/Publication 2024-05-17

# <span id="page-1-0"></span>**Contents**

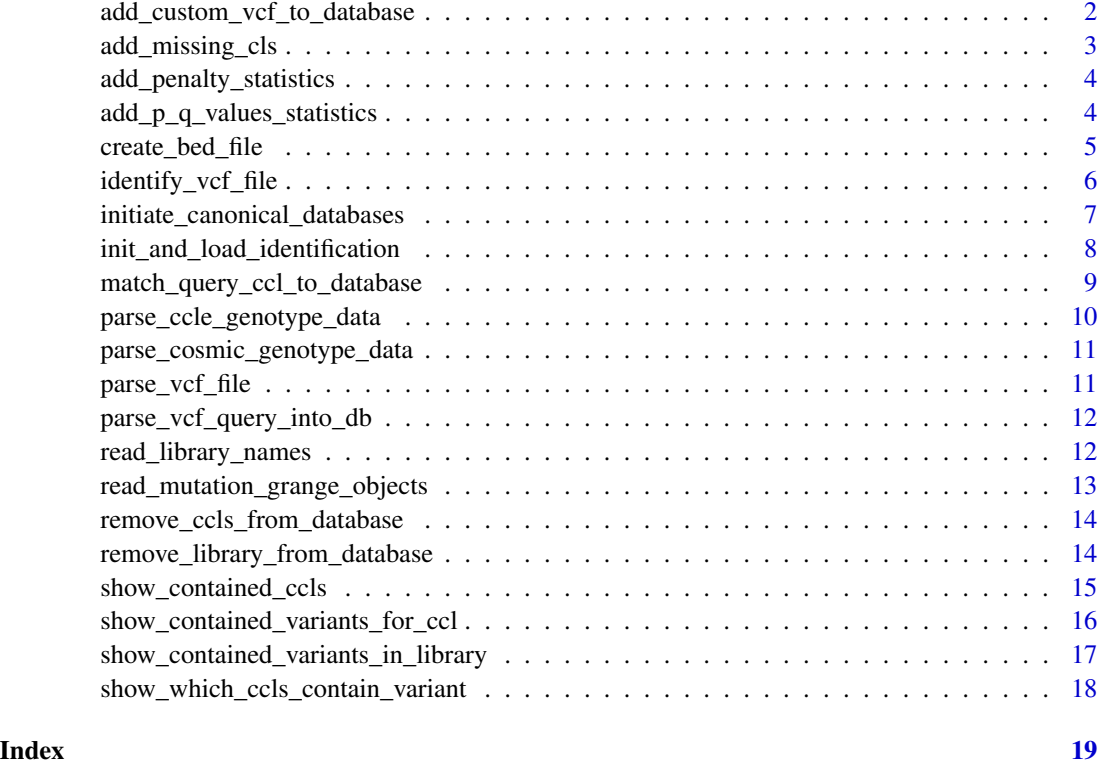

add\_custom\_vcf\_to\_database

*add\_custom\_vcf\_to\_database This function adds the variants of parsed custom CCLs to a monet DB instance*

# Description

add\_custom\_vcf\_to\_database This function adds the variants of parsed custom CCLs to a monet DB instance

#### Usage

```
add_custom_vcf_to_database(
    vcf_input_files,
    ref_gen = "GRCH37",
    library_name = "CUSTOM",
    n_threads = 1,
    test_mode = FALSE
\mathcal{L}
```
<span id="page-2-0"></span>add\_missing\_cls 3

# Arguments

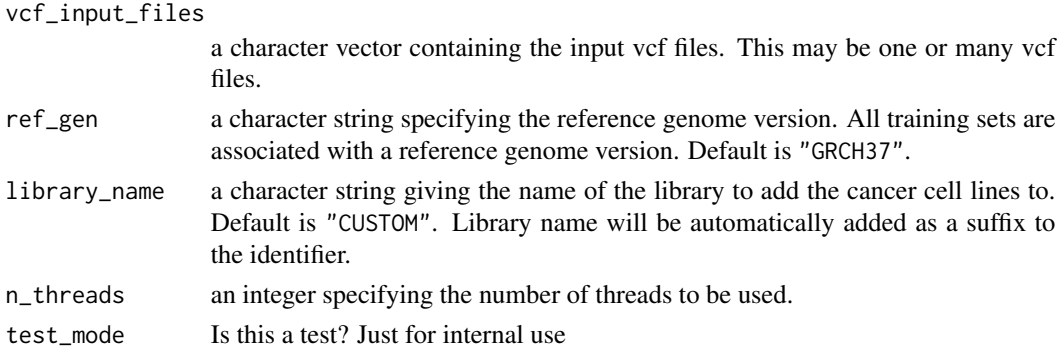

#### Value

Message wheather the adding was successful

# Examples

```
HT29_vcf_file = system.file("extdata/HT29_TEST.vcf", package = "Uniquorn");
add_custom_vcf_to_database(
    vcf_input_files = HT29_vcf_file,
    library_name = "CELLMINER",
    ref_gen = "GRCH37",
    n_threads = 1,
    test_mode = TRUE
\mathcal{L}
```
add\_missing\_cls *add\_missing\_cls*

#### Description

add\_missing\_cls

# Usage

```
add_missing_cls(res_table, dif_cls)
```
#### Arguments

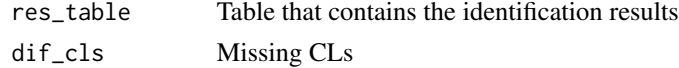

#### Value

Results table with added missing cls

<span id="page-3-0"></span>add\_penalty\_statistics

*add\_penalty\_statistics*

# Description

Add penalty statistics to results

#### Usage

add\_penalty\_statistics(match\_t, minimum\_matching\_mutations)

#### Arguments

match\_t object that contains the matching variants

minimum\_matching\_mutations

a numerical giving the minimum amount of mutations that has to match between query and training sample for a positive prediction

#### Value

The updated statistics

add\_p\_q\_values\_statistics

*add\_p\_q\_values\_statistics*

# Description

A hypergeometric distribution-assumption allows to calculate the p-values for a significant or nonsignificant overlap in this function

#### Usage

```
add_p_q_values_statistics(
  g_query,
 match_t,
 p_value,
  ref_gen,
 minimum_matching_mutations,
  top_hits_per_library
\mathcal{E}
```
# <span id="page-4-0"></span>create\_bed\_file 5

# Arguments

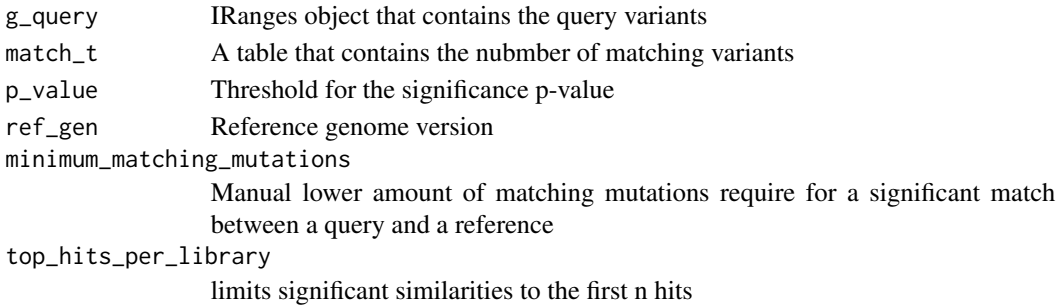

#### Details

add\_p\_q\_values\_statistics Calculates the p-values

#### Value

R table with a statistic

create\_bed\_file *create\_bed\_file*

# Description

Creates BED files from the found and not found annotated mutations

# Usage

```
create_bed_file(
match_t,
vcf_fingerprint,
output_file,
ref_gen,
manual_identifier
```
)

#### Arguments

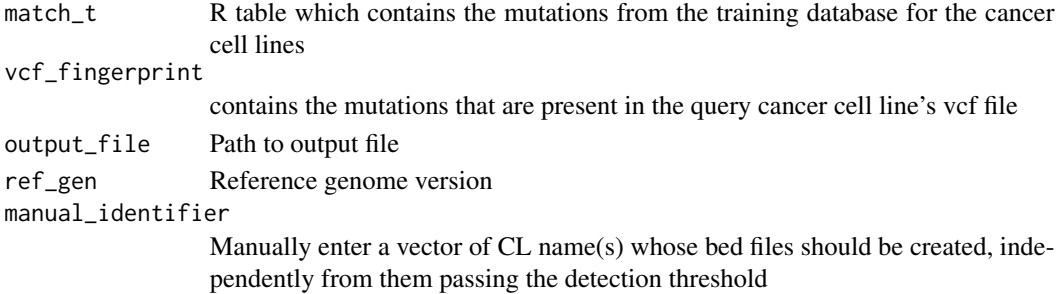

# <span id="page-5-0"></span>Value

Returns a message which indicates if the BED file creation has succeeded

identify\_vcf\_file *identify\_VCF\_file*

# Description

Identifies a cancer cell lines contained in a vcf file based on the pattern (start & length) of all contained mutations/ variations.

#### Usage

```
identify_vcf_file(
    vcf_file,
   output_file,
   ref_gen,
   minimum_matching_mutations,
   mutational_weight_inclusion_threshold,
   write_xls,
   output_bed_file,
    top_hits_per_library,
   manual_identifier,
   verbose,
   p_value,
   confidence_score,
   n_threads,
   write_results
)
```
# Arguments

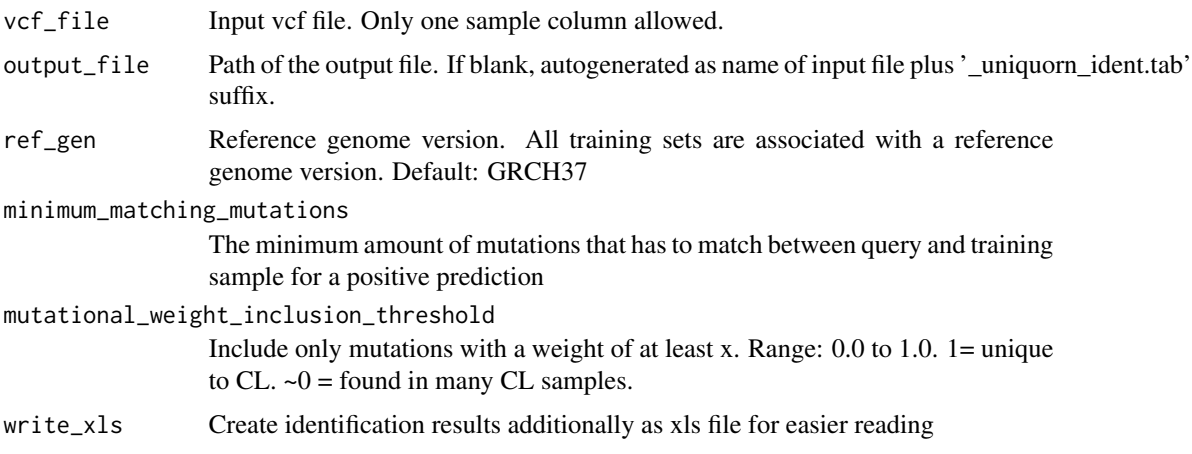

<span id="page-6-0"></span>output\_bed\_file

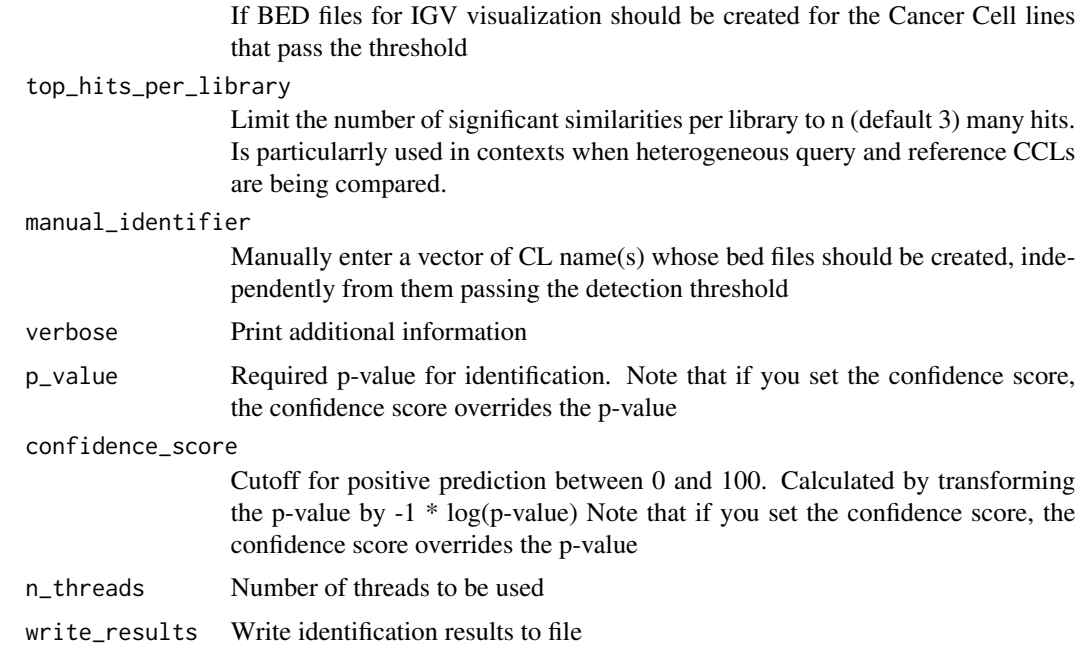

# Details

identify\_vcf\_file parses the vcf file and predicts the identity of the sample

#### Value

R table with a statistic of the identification result

## Examples

```
HT29_vcf_file = system.file("extdata/HT29.vcf", package = "Uniquorn");
identification = identify_vcf_file(
    vcf_file = HT29_vcf_file,
    verbose = FALSE,
    write_results = FALSE
\mathcal{L}
```
initiate\_canonical\_databases

*initiate\_canonical\_databases*

# Description

Parses data into r list variable

# Usage

```
initiate_canonical_databases(
    cosmic_file = "CosmicCLP_MutantExport.tsv.gz",
    ccle_file = "CCLE_mutations.csv",
    ccle_sample_file = "sample_info.csv",
    ref_gen = "GRCH38"
\mathcal{L}
```
## Arguments

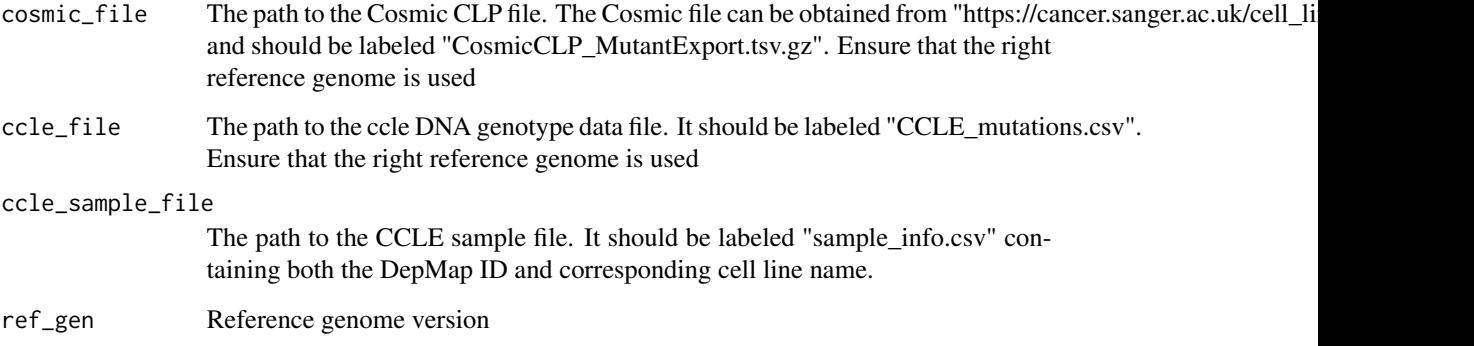

#### Value

Returns message if parsing process has succeeded

#### Examples

```
initiate_canonical_databases(
   cosmic_file = "CosmicCLP_MutantExport.tsv.gz",
   ccle_file = "CCLE_mutations.csv",
   ccle_sample_file = "sample_info.csv",
   ref_gen = "GRCH38"
\lambda
```
init\_and\_load\_identification *init\_and\_load\_identification*

# Description

Initiate the analysis Output basic information

<span id="page-7-0"></span>

<span id="page-8-0"></span>match\_query\_ccl\_to\_database 9

# Usage

```
init_and_load_identification(
    verbose,
    ref_gen,
    vcf_file,
    output_dir
\mathcal{L}
```
#### Arguments

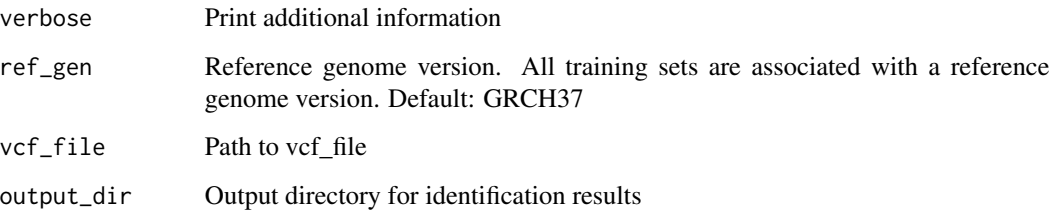

#### Details

init\_and\_load\_identification parses vcf file and output basic information

# Value

Three file path instances and the fingerprint

match\_query\_ccl\_to\_database *match\_query\_ccl\_to\_database*

#### Description

Matches query ccl to the database

#### Usage

```
match_query_ccl_to_database(
 g_query,
 ref_gen = "GRCH37",
 library_name,
  mutational_weight_inclusion_threshold
\mathcal{L}
```
# <span id="page-9-0"></span>Arguments

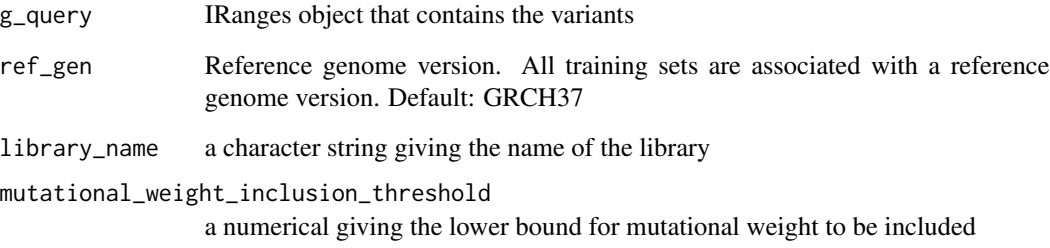

#### Value

The R Table sim\_list which contains the CoSMIC CLP fingerprints

parse\_ccle\_genotype\_data

*parse\_ccle\_genotype\_data*

# Description

Parses ccle genotype data

#### Usage

```
parse_ccle_genotype_data(ccle_file, ccle_sample_file, ref_gen = "GRCH38")
```
#### Arguments

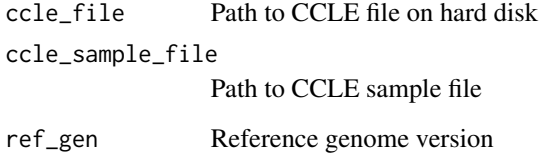

# Value

The R Table sim\_list which contains the CCLE fingerprints

<span id="page-10-0"></span>parse\_cosmic\_genotype\_data

*parse\_cosmic\_genotype\_data*

#### Description

Parses cosmic genotype data

#### Usage

```
parse_cosmic_genotype_data(cosmic_file, ref_gen = "GRCH38")
```
### Arguments

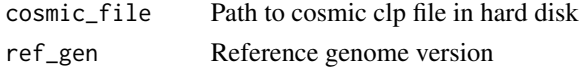

#### Value

The R Table sim\_list which contains the CoSMIC CLP fingerprints

parse\_vcf\_file *Filter Parsed VCF Files*

#### Description

Intern utility function. Filters the parsed VCF file for all informations except for the start and length of variations/mutations.

# Usage

```
parse_vcf_file(
   vcf_file,
   ref_gen,
   library_name
)
```
#### Arguments

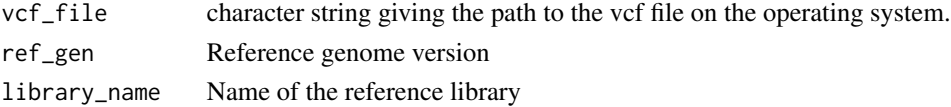

#### Value

Loci-based DNA-mutational fingerprint of the cancer cell line as found in the input VCF file.

```
parse_vcf_query_into_db
```
*parse\_vcf\_query\_into\_db This function adds the variants of parsed custom CCLs to a monet DB instance*

#### Description

parse\_vcf\_query\_into\_db This function adds the variants of parsed custom CCLs to a monet DB instance

#### Usage

```
parse_vcf_query_into_db(
  g_query,
  ref_gen = "GRCH37",
  library_name,
  test_mode = FALSE
\mathcal{L}
```
#### Arguments

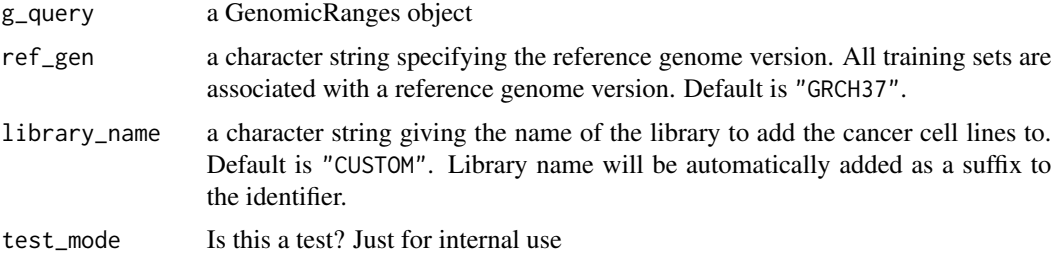

#### Value

Message wheather the adding was successful

read\_library\_names *Library Name Reader*

#### Description

This function procides information on the reference library names

# Usage

read\_library\_names(ref\_gen)

# <span id="page-12-0"></span>Arguments

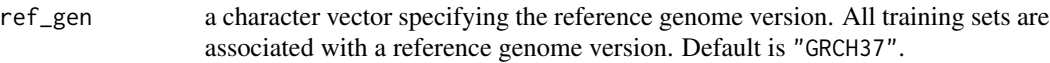

#### Value

Returns a character vector of the contained libraries

#### Examples

read\_library\_names(ref\_gen = "GRCH37")

read\_mutation\_grange\_objects *read\_mutation\_grange\_objects*

#### Description

Read the GRange object for a specific library

#### Usage

```
read_mutation_grange_objects(
  library_name,
  mutational_weight_inclusion_threshold,
  ref_gen,
  test_mode
\mathcal{L}
```
# Arguments

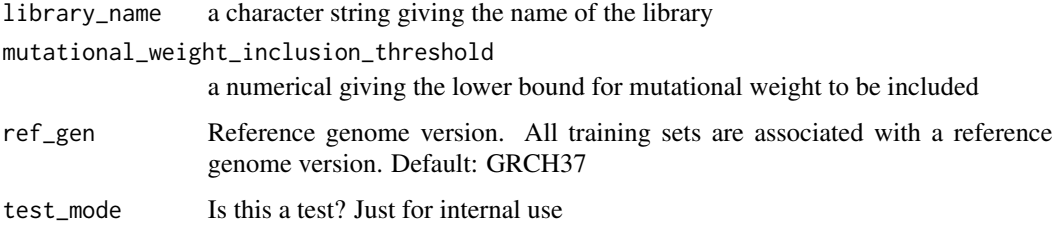

#### Value

The R Table sim\_list which contains the CoSMIC CLP fingerprints

<span id="page-13-0"></span>remove\_ccls\_from\_database

*Remove Cancer Cell Line*

#### Description

This function removes a cancer cell line training fingerprint (VCF file) from the database. The names of all training sets can be seen by using the function show\_contained\_cls.

#### Usage

```
remove_ccls_from_database(ccl_names, ref_gen = "GRCH37",
   library_name, test_mode = FALSE)
```
#### Arguments

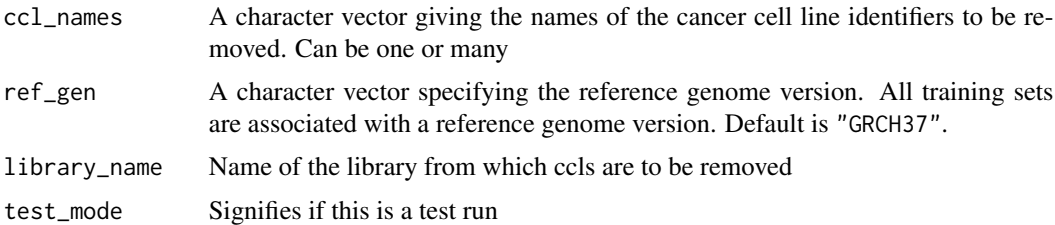

# Value

Message that indicates whether the removal was succesful.

### Examples

```
remove_ccls_from_database(
    ccl_names = "HT29",
    ref_gen = "GRCH37",
    library_name = "CELLMINER",
    test_mode = TRUE
\mathcal{L}
```
remove\_library\_from\_database

*Remove entire Library from Database*

#### Description

This function removes a entire library from the database by removing all associated cancer cell line fingerprints from the database.

#### <span id="page-14-0"></span>Usage

```
remove_library_from_database(library, ref_gen = "GRCH37", test_mode = FALSE)
```
#### **Arguments**

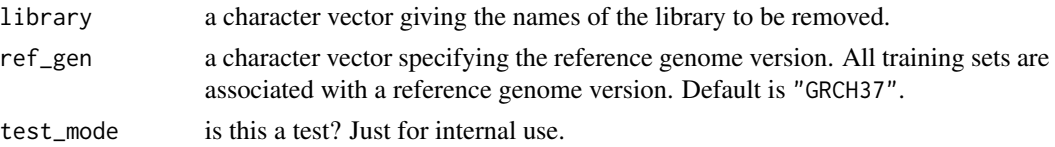

#### Value

Message that indicates whether the removal was succesful.

#### Examples

```
remove_library_from_database(library = "CELLMINER",
                                ref_gen = "GRCH37",
                                test_mode = TRUE)
```
show\_contained\_ccls *show\_contained\_ccls*

# Description

This function displays the names, amount of mutations and the overall weight of the mutations of all contained cancer cell line fingerprints for a chosen reference genome and optional library.

#### Usage

show\_contained\_ccls(ref\_gen, verbose)

#### Arguments

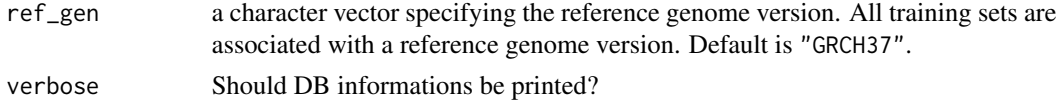

#### Value

R table which contains identifiers of all cancer cell line samples which match the specified parameters (reference genome and library).

```
## Show all contained cancer cell lines for reference GRCH37:
show_contained_ccls(ref_gen = "GRCH37", verbose = TRUE)
```
<span id="page-15-0"></span>show\_contained\_variants\_for\_ccl

*Variants In Cancer Cell Line*

# Description

This function shows all mutations present in the database for a selected cancer cell line and reference genome.

#### Usage

```
show_contained_variants_for_ccl(
   name_ccl,
   ref_gen,
   library_name,
   mutational_weight_inclusion_threshold
)
```
# Arguments

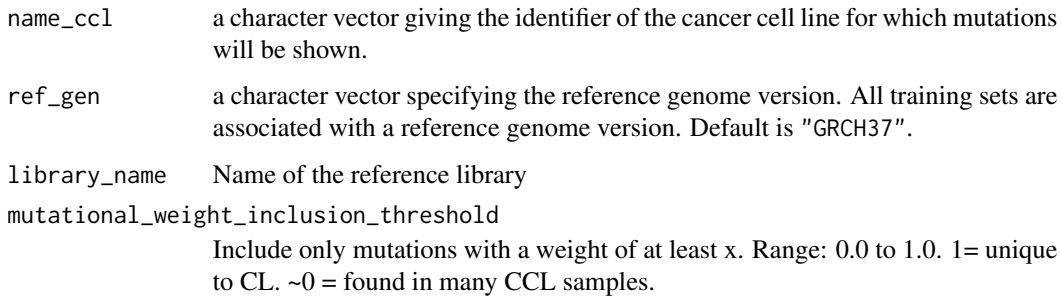

#### Value

GenomicRanges object that contains the ccl's variants

```
## Show all mutations for Cancer Cell Line 'SK_OV_3'
show_contained_variants_for_ccl(
   name_ccl = "SK_0V_3",ref_gen = "GRCH37",
   library_name = "CELLMINER",
   mutational_weight_inclusion_threshold = 0
)
```
<span id="page-16-0"></span>show\_contained\_variants\_in\_library *All variants contained in reference library*

#### Description

This function shows all variants contained in a reference library for a given inclusion weight. Default inclusion weight is 0 (all variants).

#### Usage

```
show_contained_variants_in_library(
    ref_gen,
    library_name,
    mutational_weight_inclusion_threshold
\mathcal{L}
```
#### Arguments

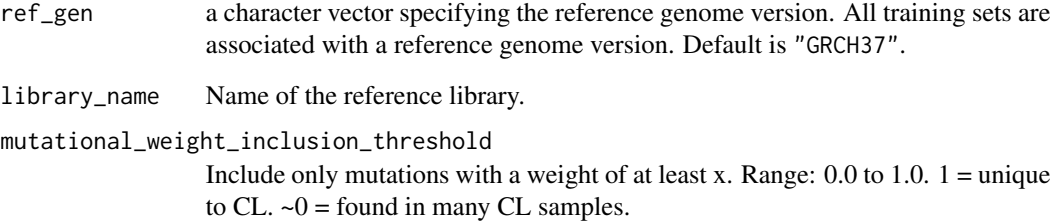

#### Value

Returns a GenomicRanges object that contains the variants

```
## Show all variants contained in reference library CELLMINER
show_contained_variants_in_library(
    ref_gen = "GRCH37",
   library_name = "CELLMINER",
    mutational_weight_inclusion_threshold = 0
\mathcal{L}
```
<span id="page-17-0"></span>show\_which\_ccls\_contain\_variant

*Cancer cell lines with specific variant*

#### Description

This function displays all cancer cell lines in the database which contain a specified variant. Utilizes closed interval coordinates.

#### Usage

```
show_which_ccls_contain_variant(
    start,
    end,
   chromosome,
    ref_gen,
   library_name,
   mutational_weight_inclusion_threshold
)
```
#### Arguments

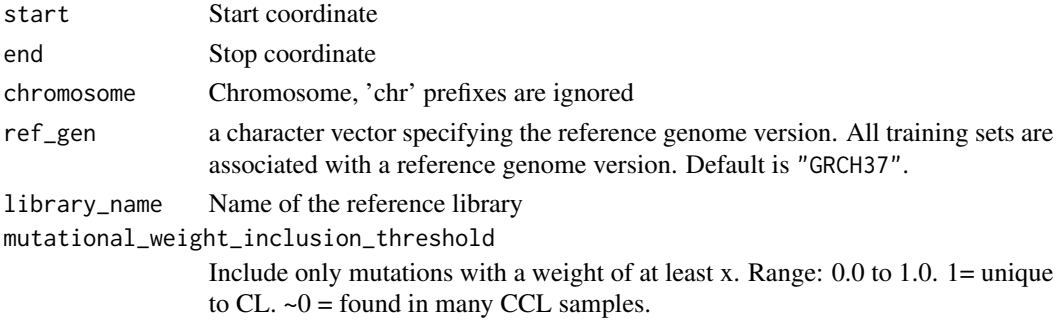

## Value

Returns a GenomicRanges object that contains the variant if present. Member ccls can be found in the \$Member\_ccl vector

```
show_which_ccls_contain_variant(
   start = 92030762,
   end = 92030762,
   chromosome = 8,
   ref_gen = "GRCH37",
   library_name = "CELLMINER",
   mutational_weight_inclusion_threshold = 0
)
```
# <span id="page-18-0"></span>Index

∗ internal parse\_ccle\_genotype\_data, [10](#page-9-0) parse\_cosmic\_genotype\_data, [11](#page-10-0) add\_custom\_vcf\_to\_database, [2](#page-1-0) add\_missing\_cls, [3](#page-2-0) add\_p\_q\_values\_statistics, [4](#page-3-0) add\_penalty\_statistics, [4](#page-3-0) create\_bed\_file, [5](#page-4-0)

identify\_vcf\_file, [6](#page-5-0) init\_and\_load\_identification, [8](#page-7-0) initiate\_canonical\_databases, [7](#page-6-0)

```
match_query_ccl_to_database, 9
```
parse\_ccle\_genotype\_data, [10](#page-9-0) parse\_cosmic\_genotype\_data, [11](#page-10-0) parse\_vcf\_file, [11](#page-10-0) parse\_vcf\_query\_into\_db, [12](#page-11-0)

```
read_library_names, 12
read_mutation_grange_objects, 13
remove_ccls_from_database, 14
remove_library_from_database, 14
```

```
show_contained_ccls, 15
show_contained_variants_for_ccl, 16
show_contained_variants_in_library, 17
show_which_ccls_contain_variant, 18
```